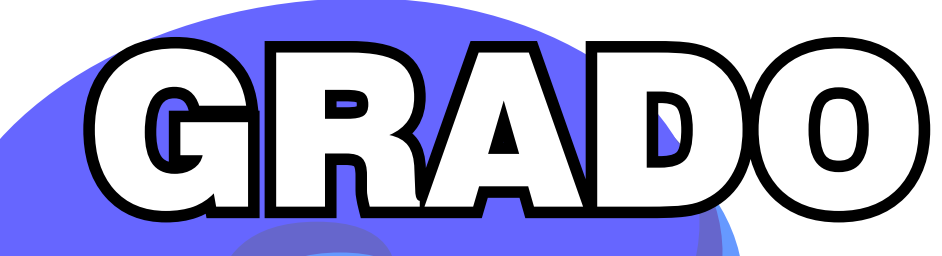

# GRUPOS AB

## **GUÍA DE TRABAJO II TRIMESTRE**

## Artes Plásticas EXPRESIONES ARTÍSTICAS

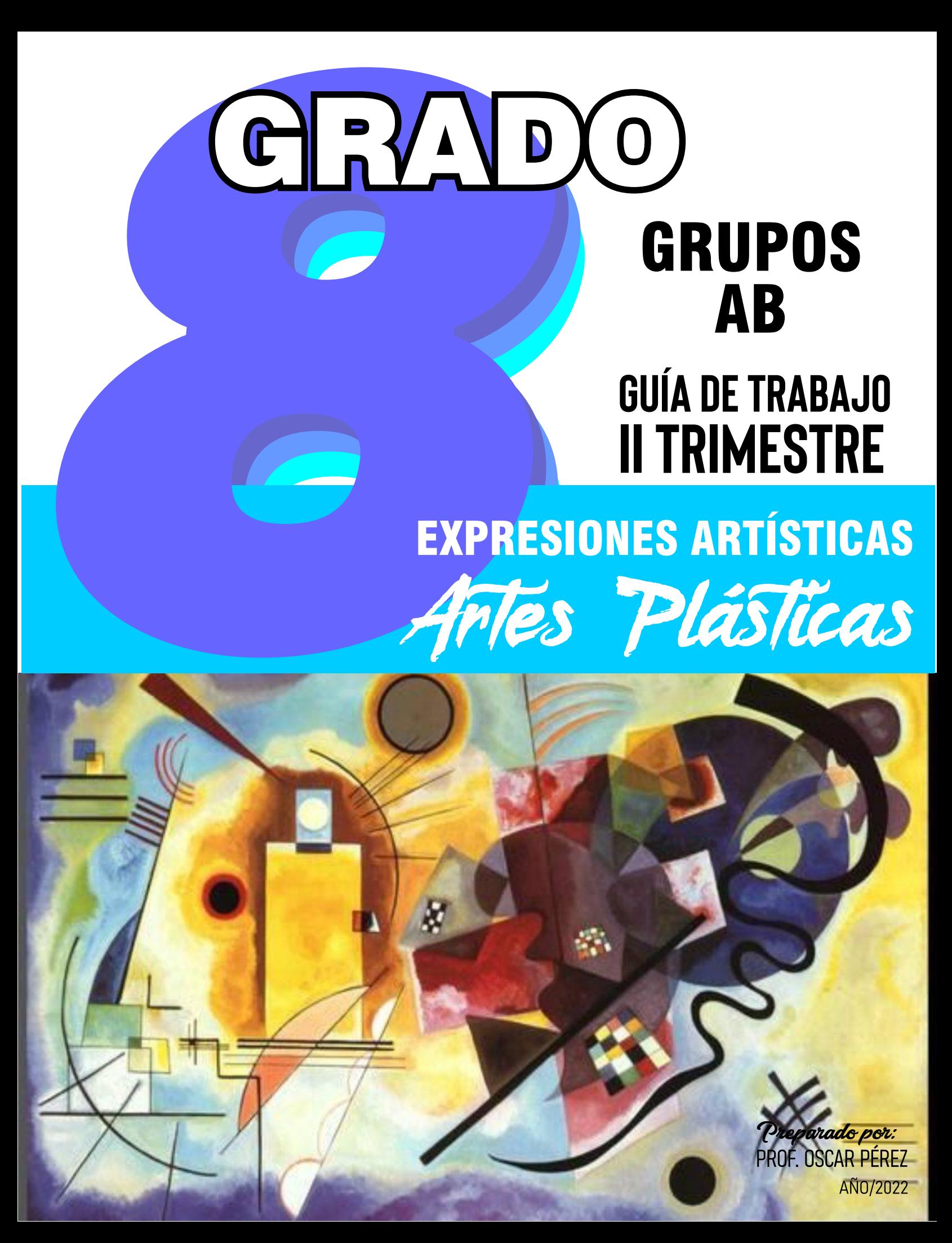

NFO**RE** MAC ÓN

PROF: OSCAR PÉREZ ASIGNATURA: EXPRESIONES ARTÍSTICAS ÁREA: ARTES PLÁSTICAS GRUPOS: 8° (AB) CORREO: oscaranelp@gmail.com

## CONTENIDOS - EL CLAROSCURO - LA PERSPECTIVA

#### **Observación:**

- Trabajar en la misma guía.
- El texto puede ser escrito a mano o por computadora.
- Debe mantener el mismo orden como esta.
- estudiante a cerca del tema que no entienda algo. - El correo es solo para explicación que requiera saber el
- Fecha de entrega al colegio: **13/09/2022.**
- **Puntualidad en la entrega.**

Estudiante: \_\_\_\_\_\_\_\_\_\_\_\_\_\_\_\_\_\_\_\_\_\_\_\_\_\_\_Grupo: \_\_\_\_\_\_ Fecha:

#### **Contenido: #2**

### **EL CLAROSCURO**

#### **Introducción**

El claroscuro, palabra proveniente del italiano chiaroscuro, es una técnica de pintura que consiste en el uso de contrastes fuertes entre volúmenes, unos iluminados y otros ensombrecidos, para destacar mas efectivamente algunos elementos.

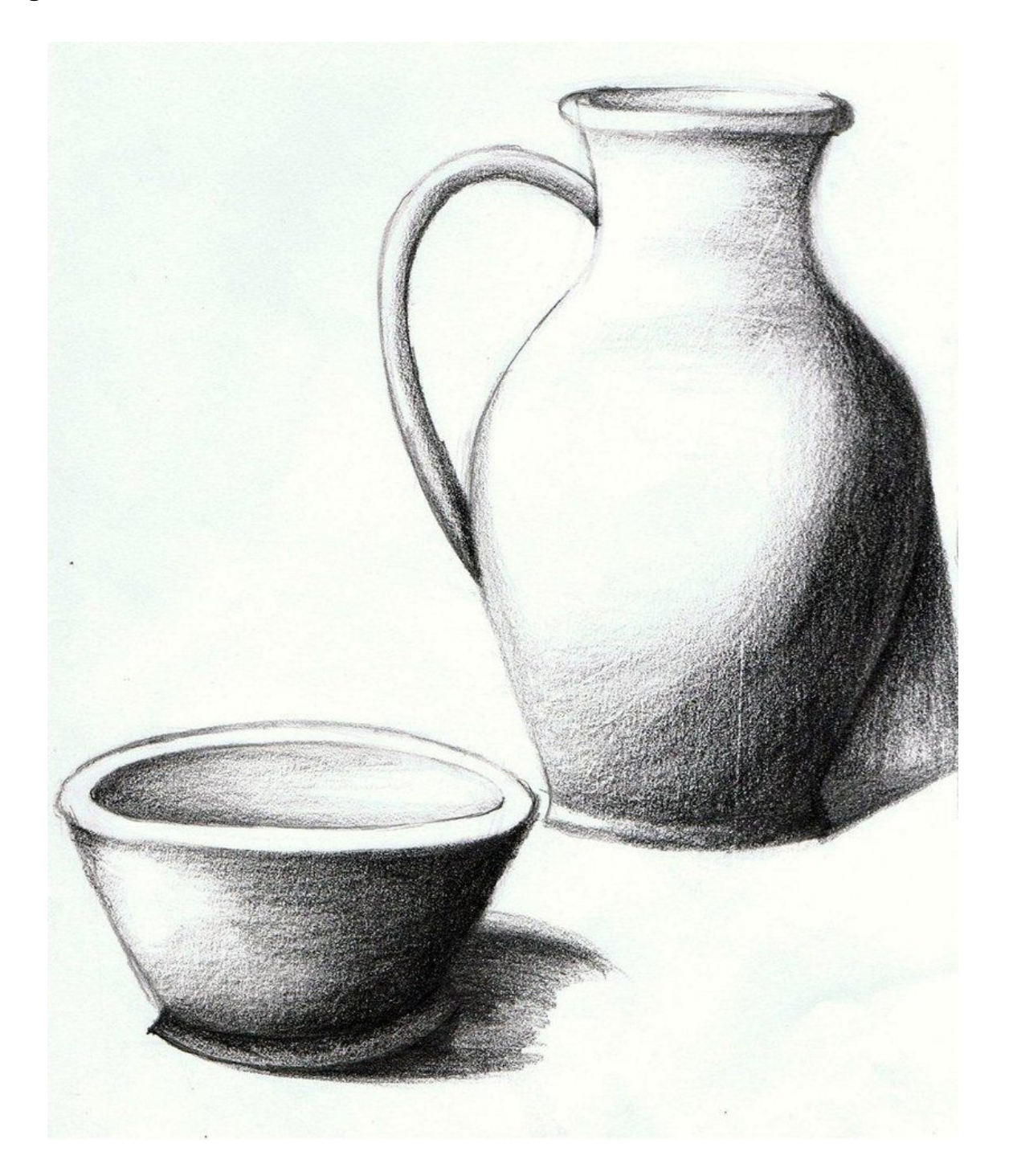

#### **ACTIVIDAD #1.** Investigación

#### **Objetivo:**

En este tema, el estudiante deberá investigar algunos conceptos sobre El Claroscuro, ya que así tendrá mayor conocimiento al momento de realizar sus dibujos con esta técnica del sombreado.

#### **Descripción:**

investigue los siguientes puntos y definirlos, a cerca del claroscuro.

- 1. ¿Qué es Claroscuro?
- 2. ¿Qué importancia tiene el claroscuro?
- 3. Mencione los principales elementos del claroscuro.
- 4. Menciona a 5 artistas del claroscuro y una obra de ellos.
- 5. Menciona las 5 zonas del claroscuro y definirlas.
- 6. ¿Qué son valores tonales?
- 7. Ilustrar con 4 figuras de diferentes claroscuros, (en una página y colocar título a lápiz.)

#### **Observación:**

- 1. La investigación se debe presentar en páginas 8.5" x 11" blancas sin rayas.
- 2. El contenido puede ser escrito a mano tinta azul o negra, y si tiene computadora lo puede realizar también.
- 3. Debe ilustrar con figuras, no con dibujos a mano. (esto en el punto 7)
- 4. Utilizar un lápiz para sombrear en los dibujos.
- 5. El contenido de la investigación debe ir seguidamente después de esta página en el orden.
- 6. Debe guiarse por el numero de la página.

#### **ACTIVIDAD #2.** Escala de valores tonales.

Aplica en los cuadros en blanco las tonalidades, según el ejemplo. Técnica de Giotto. Observación: Utilice un lápiz para sombrear y sin salirse del cuadrante.

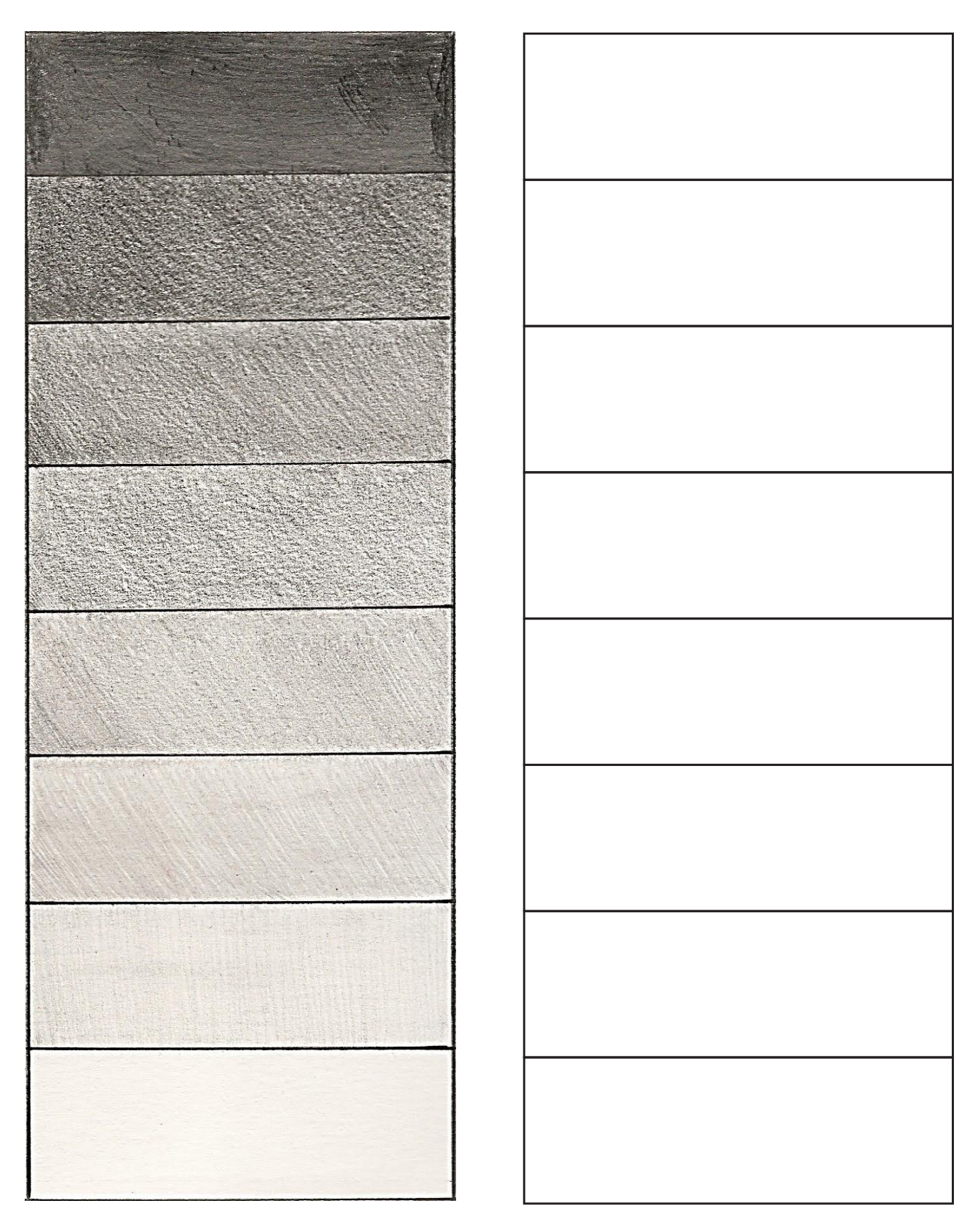

#### **ACTIVIDAD #3.** El claroscuro.

Observa la imagen, dibujalo más grande en el cuadro presente y aplica la técnica del claroscuro. Observación: Utilice un lápiz para sombrear. Trabaja luz y sombras.

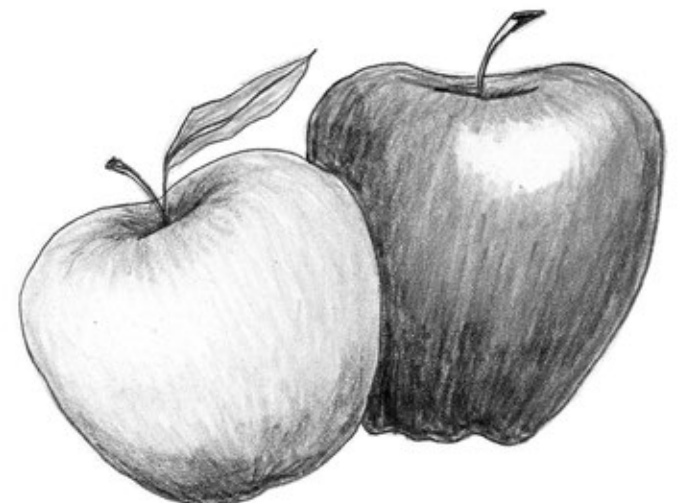

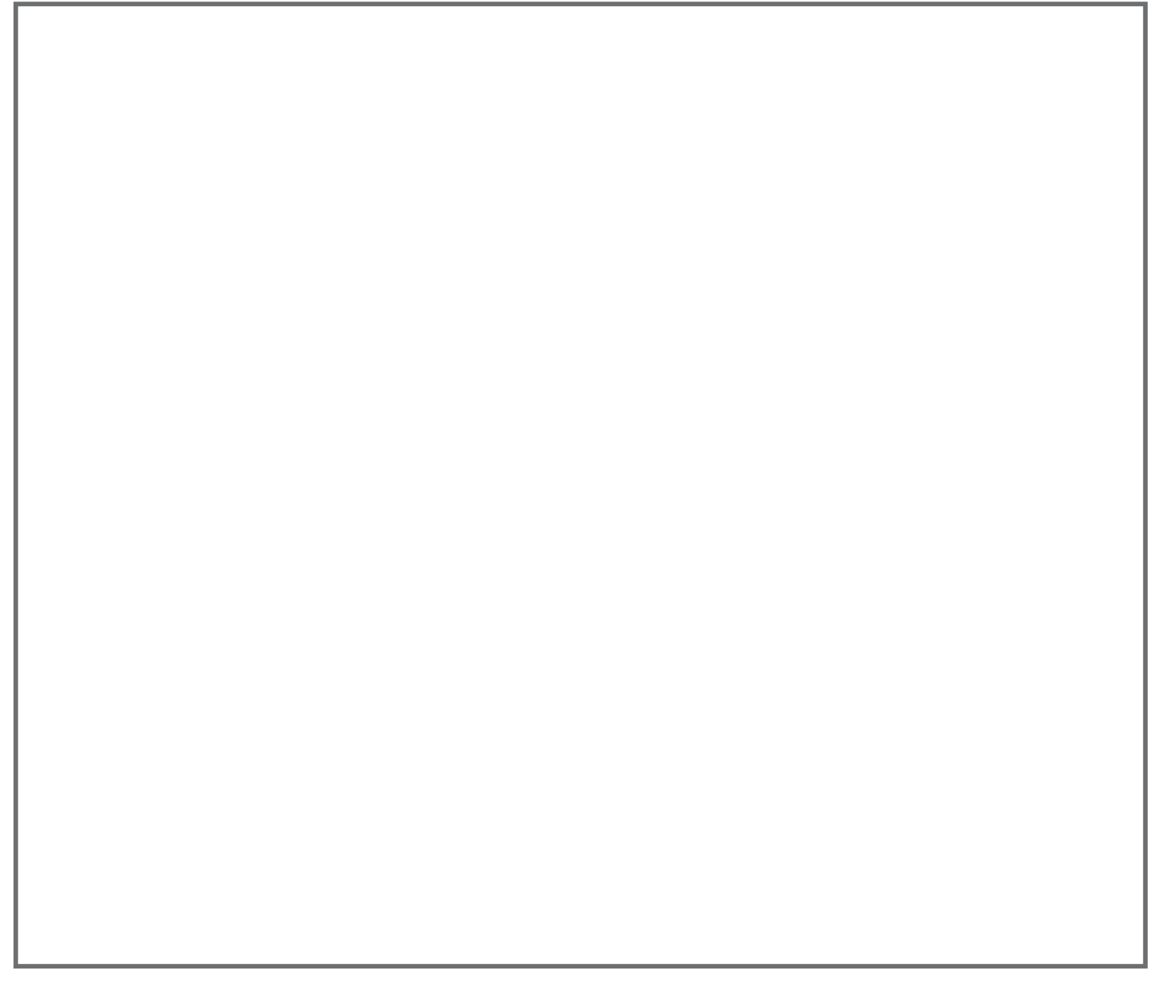

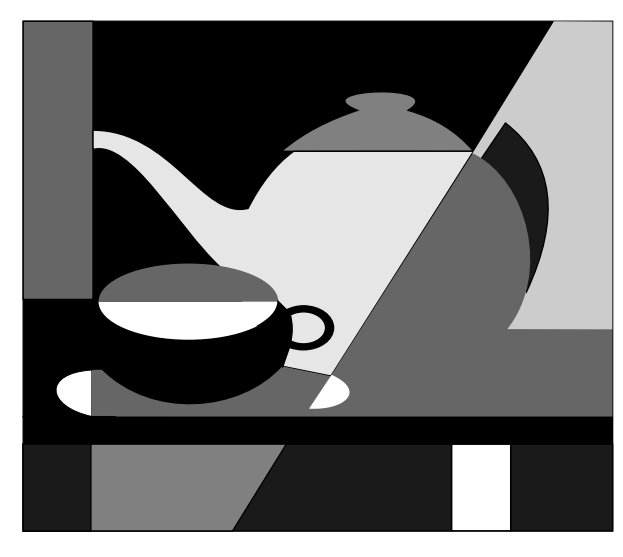

#### CARACTERÍSTICAS FORMALES Y EXPRESIVAS DE LAS CLAVES TONALES

**SEGÚN EL EJEMPLO UTILIZA LOS VALORES TONALES, Y APLICALOS EN EL NUEVO DIBUJO.**

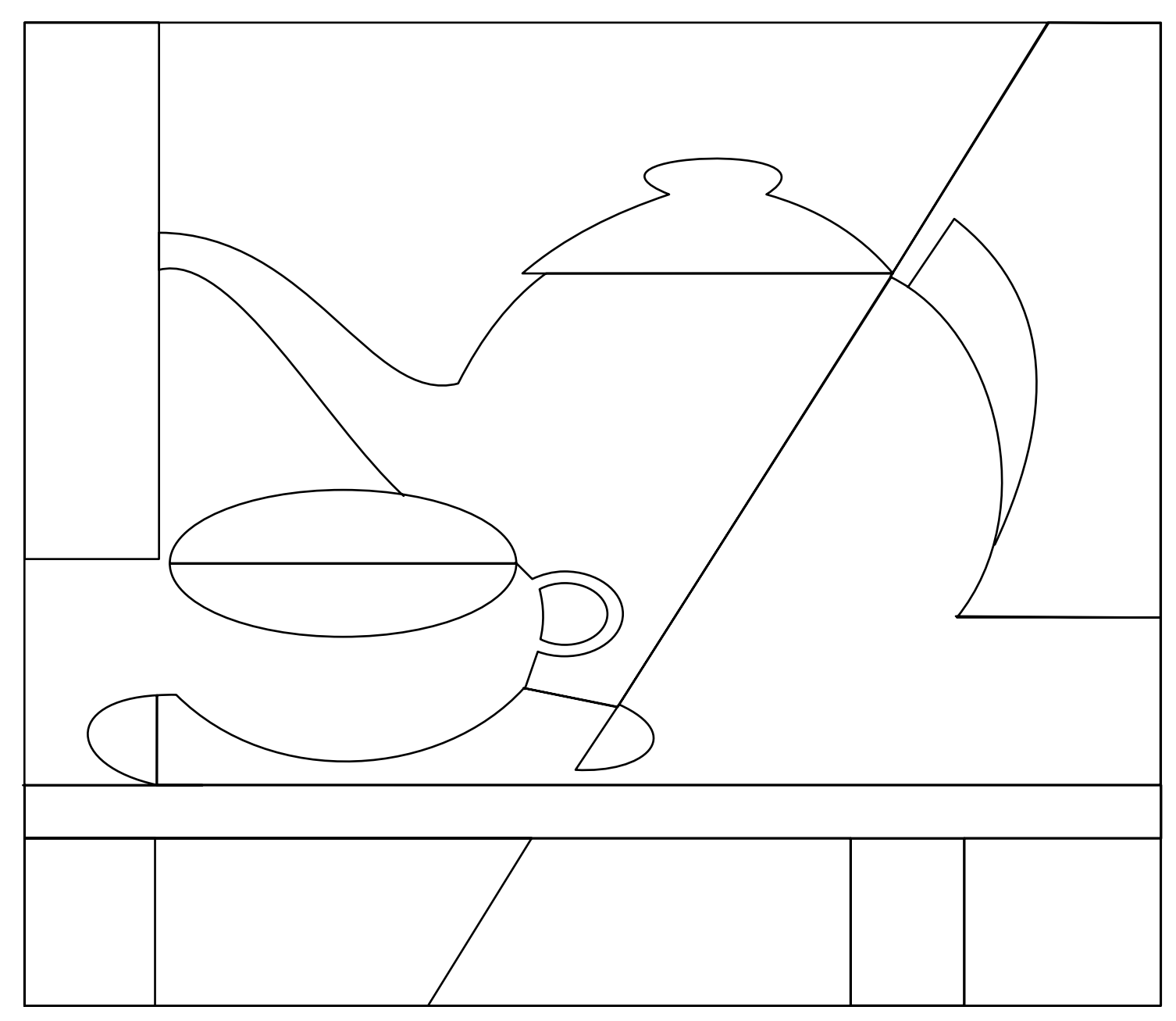

#### **ACTIVIDAD #5.** El claroscuro.

Realiza un dibujo de tu elección o tema libre y aplica la técnica del claroscuro. Observación: Utilice un lápiz para sombrear. Trabaja luz y sombras y utiliza el cuadro completo.

#### **Contenido: #3**

### **LA PERSPECTIVA**

#### **Introducción**

La perspectiva se define como el arte de representar los objetos en la forma y la disposición con que se aparecen a la vista. También, como el conjunto de objetos que se visualizan desde el punto de vista del espectador. Mediante esta técnica, los artistas proyectan la ilusión de un mundo tridimensional en una superficie de dos dimensiones. La perspectiva nos ayuda a crear una sensación de profundidad, de espacio que retrocede.

La perspectiva, entonces, es un sistema que permite representar tres dimensiones sobre una superficie plana de dos dimensiones; por lo tanto, es una simulación de lo visible de la naturaleza que permite figurar el efecto volumétrico de los objetos, colocados estos, a su vez, en un ambiente de falsa profundidad.

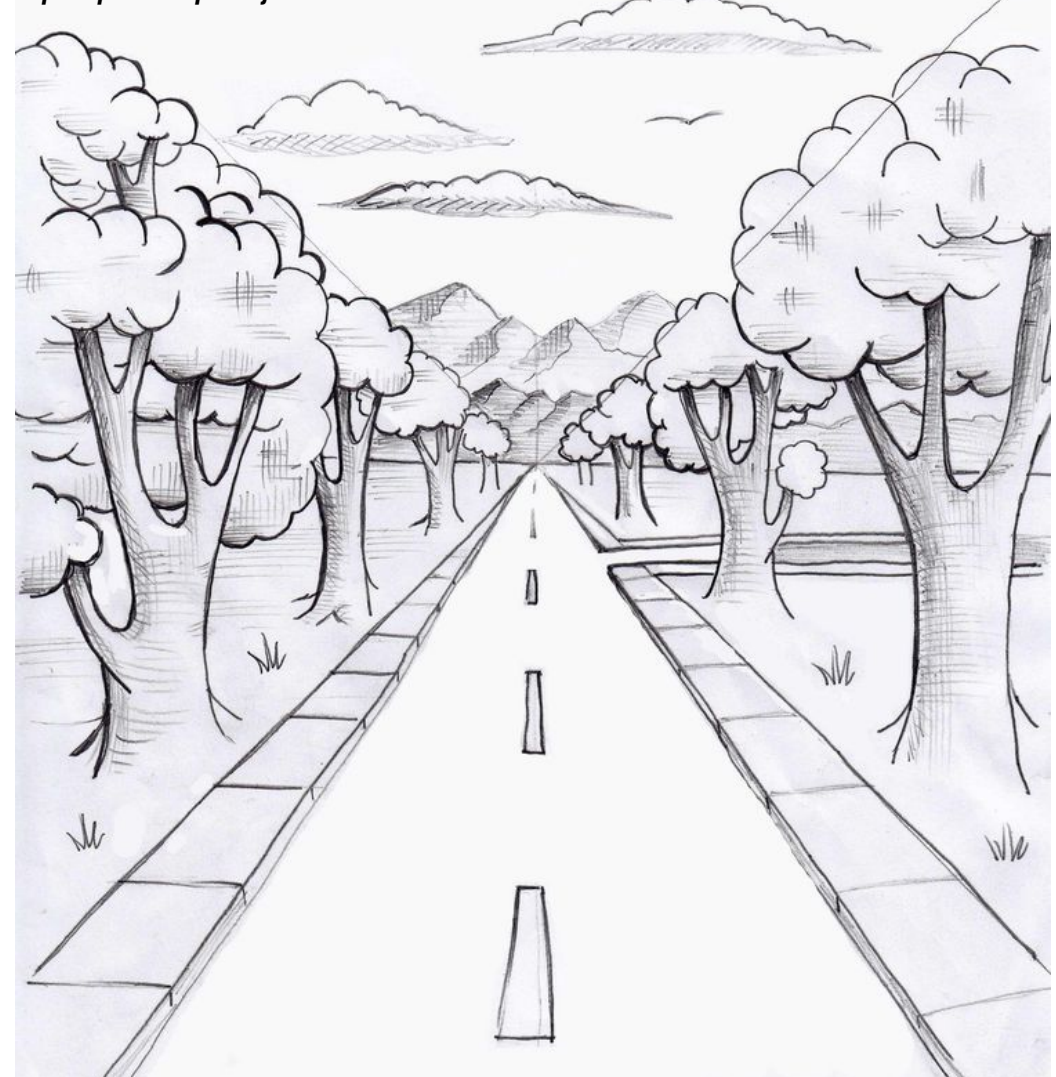

#### *Ejemplo de una perspectiva paisajista*

#### **ACTIVIDAD #1.** Investigación.

Investiga los siguientes aspectos sobre la perspectiva.

#### **I. Elementos principales de la perspectiva. (definir cada una)**

 Líneas paralelas: Líneas oblicuas: Líneas convergentes: Líneas divergentes: El punto:

#### **II. Diferentes tipos de perspectivas. (definir cada una)**

 Perspectiva lineal: Perspectiva aérea: Perspectiva paralela: Perspectiva oblicua: Perspectiva invertida: Perspectiva de importancia:

#### **III. Perspectiva en el dibujo. (definir cada una)**

 Perspectiva axonométrica: Perspectiva caballera: Perspectiva cónica:

#### **IV. Presente en una o dos páginas, cuatro (4) tipos de perspectivas diferentes.**

Utilice figuras, no dibujar y colocar el nombre a cada figura o perspectiva allí presentada.

#### **Observación:**

- 1. La investigación se debe presentar en páginas 8.5" x 11" blancas sin rayas.
- 2. El contenido puede ser escrito a mano tinta azul o negra, y si tiene computadora lo puede realizar también.
- 3. Debe ilustrar con figuras, no con dibujos a mano. (esto en el punto IV)
- 4. El contenido de la investigación debe ir seguidamente después de esta página en el orden.
- 5. Debe guiarse por el numero de la página.
- 6. Puedes utilizar una o dos páginas para colocar las ilustraciones o figuras, depende del tamaño de tus figuras.
- 7. Sigue las indicaciones que están escritas en cada actividad a realizar.

#### **ACTIVIDAD #2.** Tipos de perspectivas.

Presenta en esta página cuatro (4) tipos de perspectivas diferentes. Utiliza figuras no dibujos y colocar el nombre a cada figura o perspectiva allí representada.

#### **ACTIVIDAD #3.** Perspectiva Paralela.

Traza rectas desde el punto de fuga hasta las esquinas de la figura geométrica, estas rectas serán las fugas. Ahora trata de darle profundidad utilizando como guías las rectas que has trazado. Observación: Utilice un lápiz y regla para trabajar.

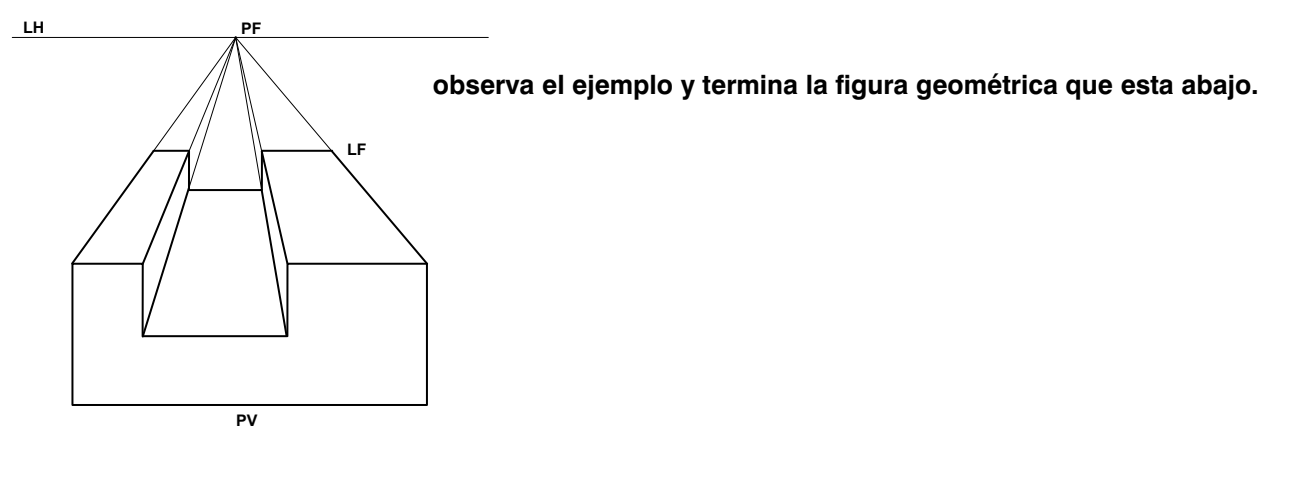

LH PF

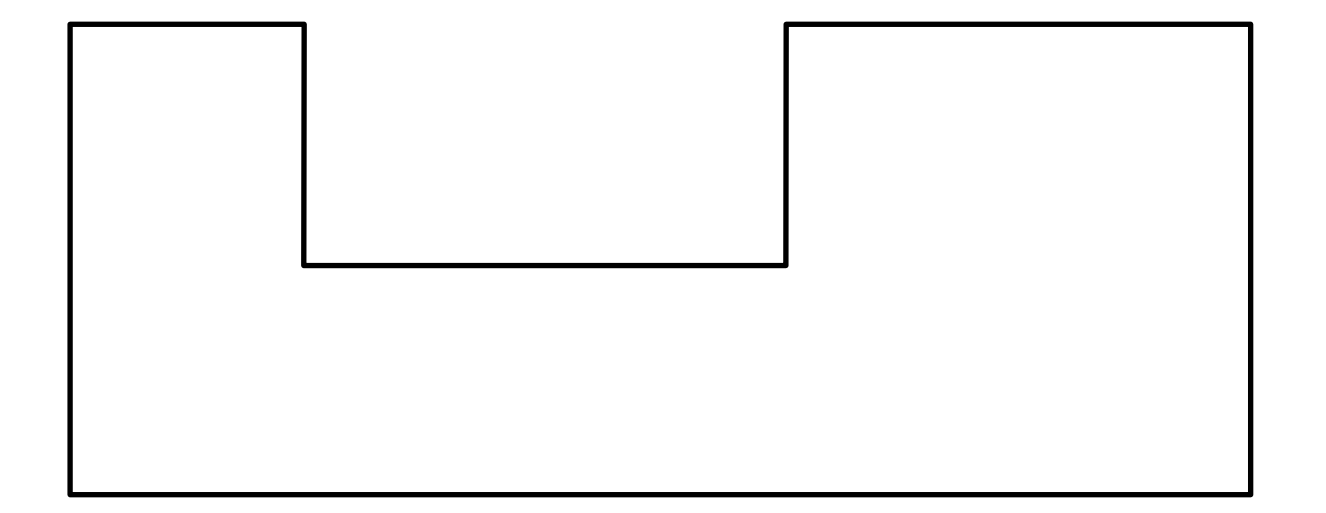

#### **ACTIVIDAD #4.** Perspectiva paisajista.

Realiza un paisaje o dibujo y representa en el una perspectiva, tomando como ejemplos las figuras. Observación: utilizar un lápiz y una regla. emplear el cuadro completo.